#### IEOR151

 $\circ$ 

#### Lab 8: Review of Linear Programming and Introduction to Excel Solver

Long He Dept of Industrial Engineering & Operations Research Fall 2013

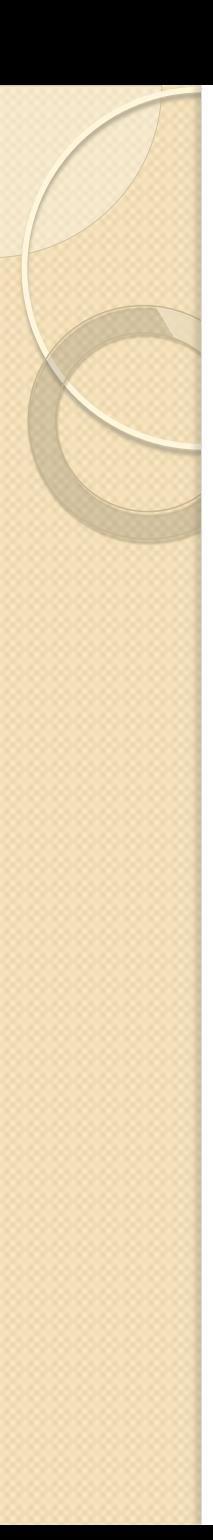

### Linear Programming

Primal and dual in canonical forms

$$
Max \sum_{j \in J} c_j X_j
$$
  
\n
$$
Min \sum_{i \in I} b_i W_i
$$
  
\n
$$
s.t. \sum_{j \in J} a_{ij} X_j \le b_i \quad \forall i \in I \qquad s.t. \sum_{i \in I} a_{ij} W_i \ge c_j \quad \forall j \in J
$$
  
\n
$$
X_j \ge 0 \qquad \forall j \in J \qquad W_i \ge 0 \qquad \forall i \in I
$$

### Example in Textbook 2.5.2

- Consider a problem of deciding how to allocate a budget for municipal services between police and fire protection. In the simple model, each police patrol costs \$200,000 per year and each fire truck costs \$1,000,000 per year including the cost of the fire station. The city has only \$5,350,000 to allocate to the combined police and fire budgets. In addition, contracts with the unions representing the two city services stipulate that there must be at least 1.5 times as many police patrol units as there are fire trucks and that there cannot be more than 7.5 times as many police units as there are fire units.
- The goal is to maximize the number of lives saved over a year. We expect 0.2 lives saved per year per police patrol unit and 0.65 lives saved per fire truck.

## 2.5.2 Formulation

*Max* 0.2 · *Police* + 0.65 · *Fire*  $s.t. \quad 200 \cdot Police + 1000 \cdot Fire \leq 5350$  $-1.0 \cdot Police + 1.5 \cdot Fire \le 0$  $1.0 \cdot Police - 7.5 \cdot Fire \le 0$  $Police \geq 0$  $Fire \geq 0$ 

#### Build model in Excel

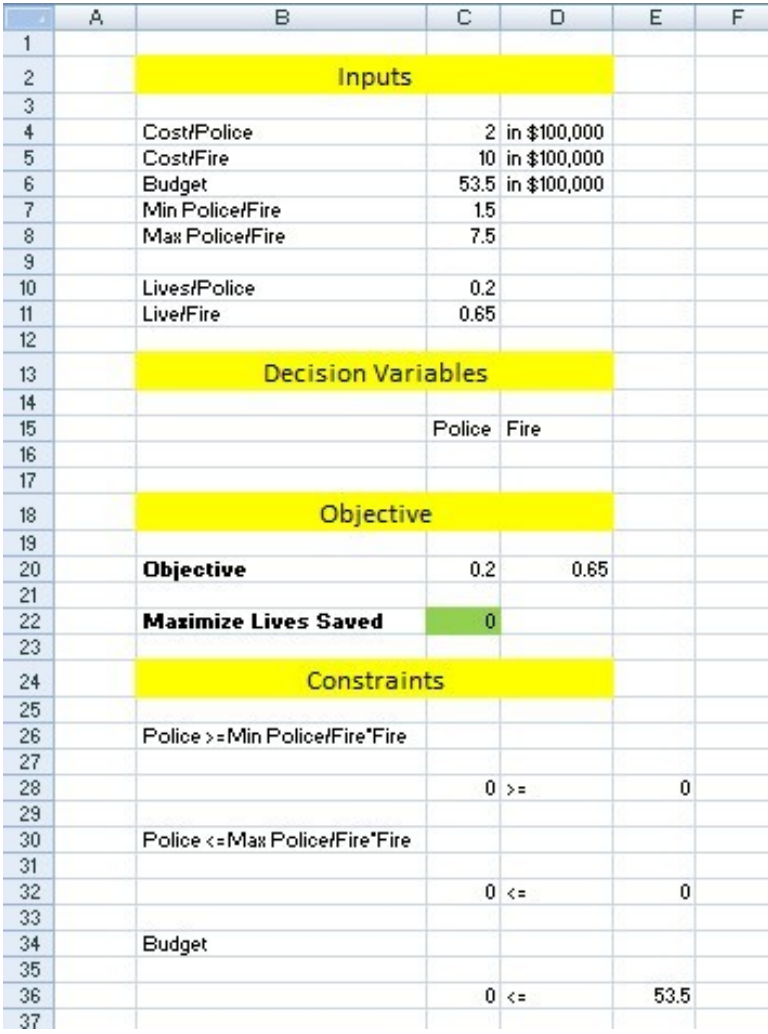

#### • Name the cells

◦ Formulas -> Create from Selection

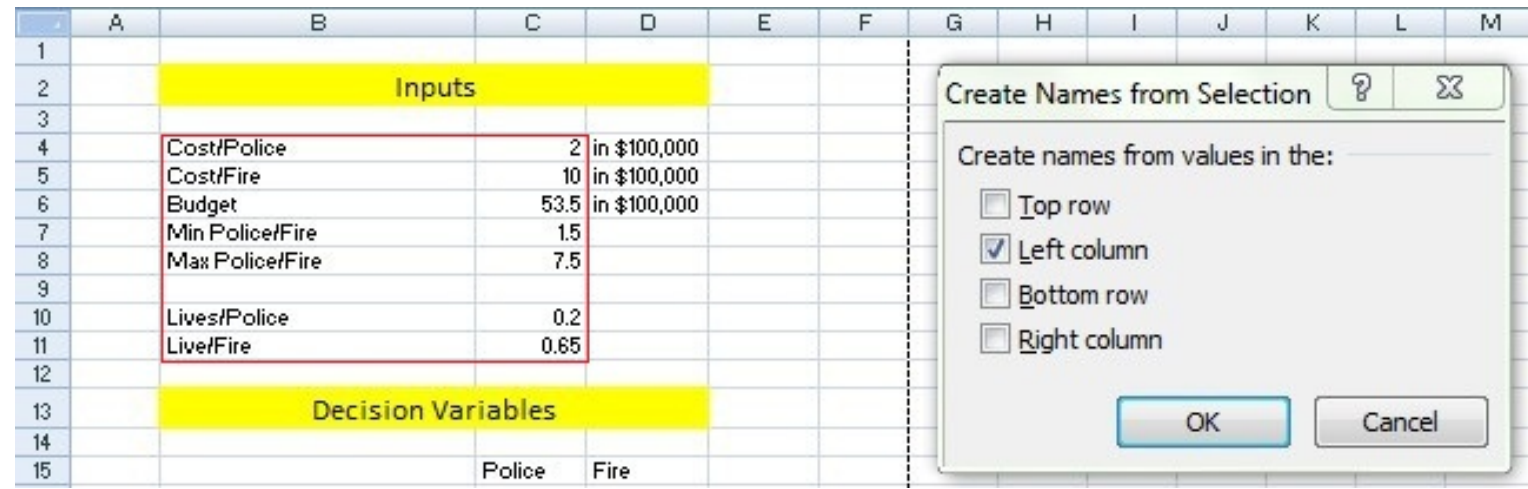

• Edit the cells with formulas (using names)

#### Solving the Problem in Excel • Setup solver (File->Options->Add-Ins->Solver Add-In)

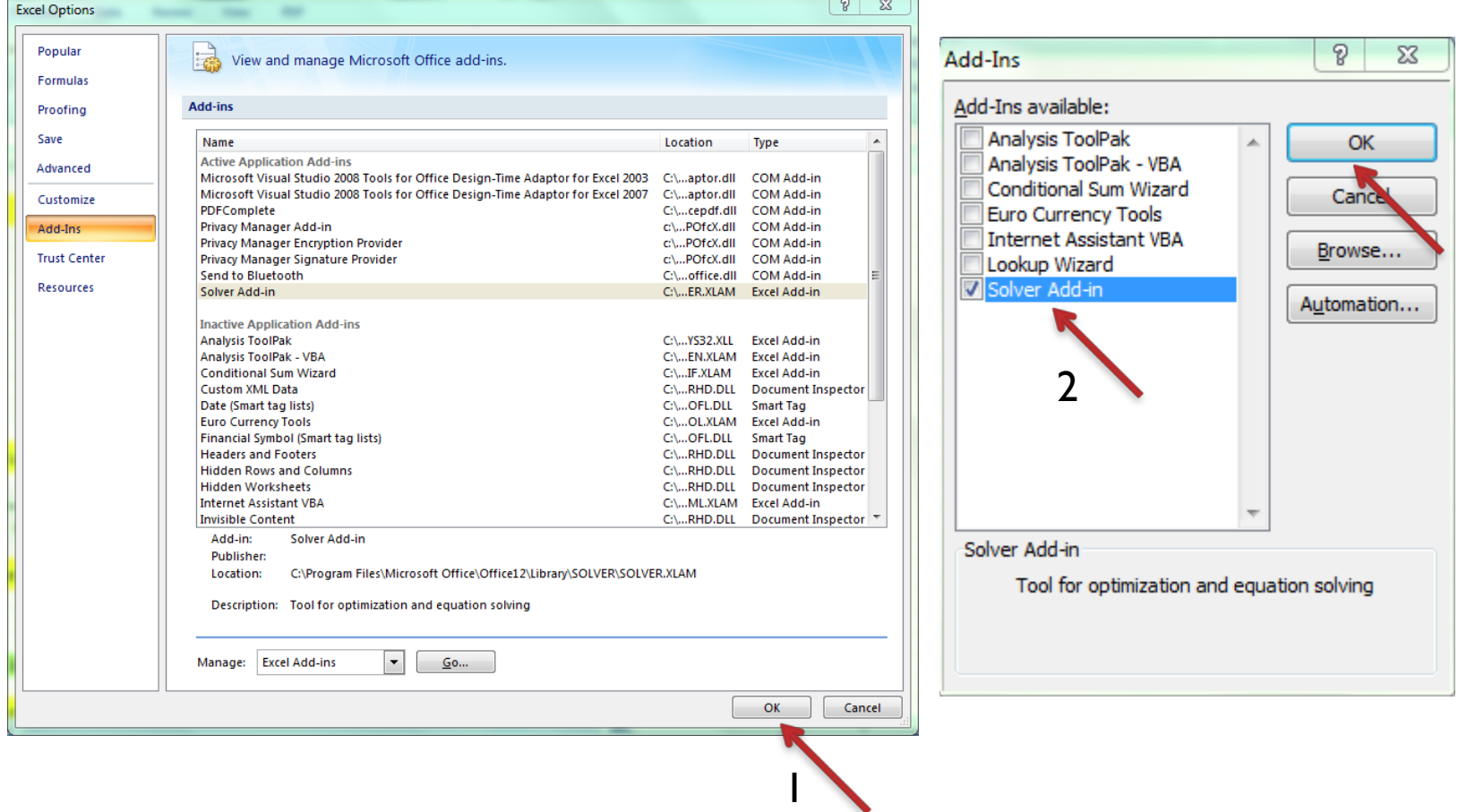

3

#### Setup solver

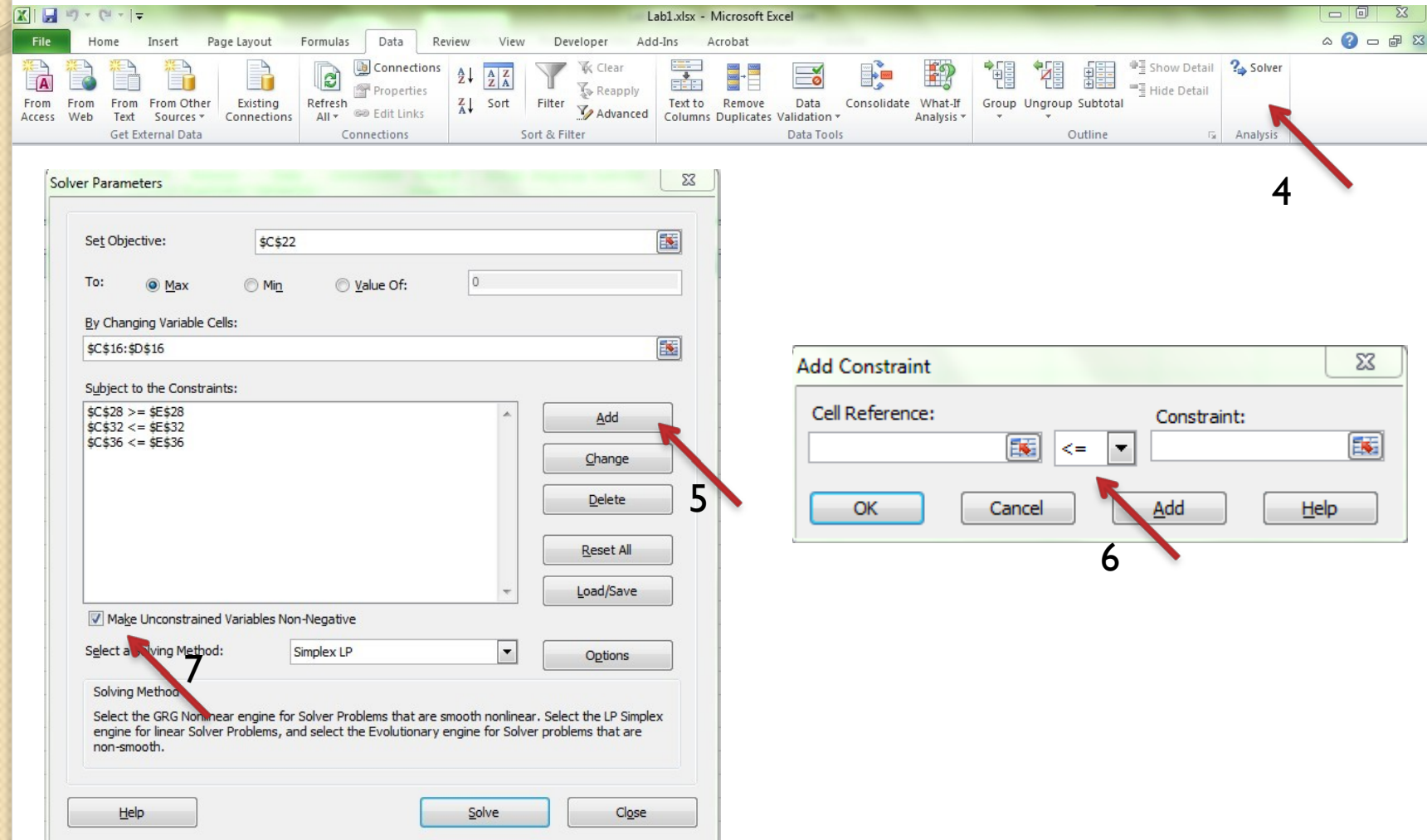

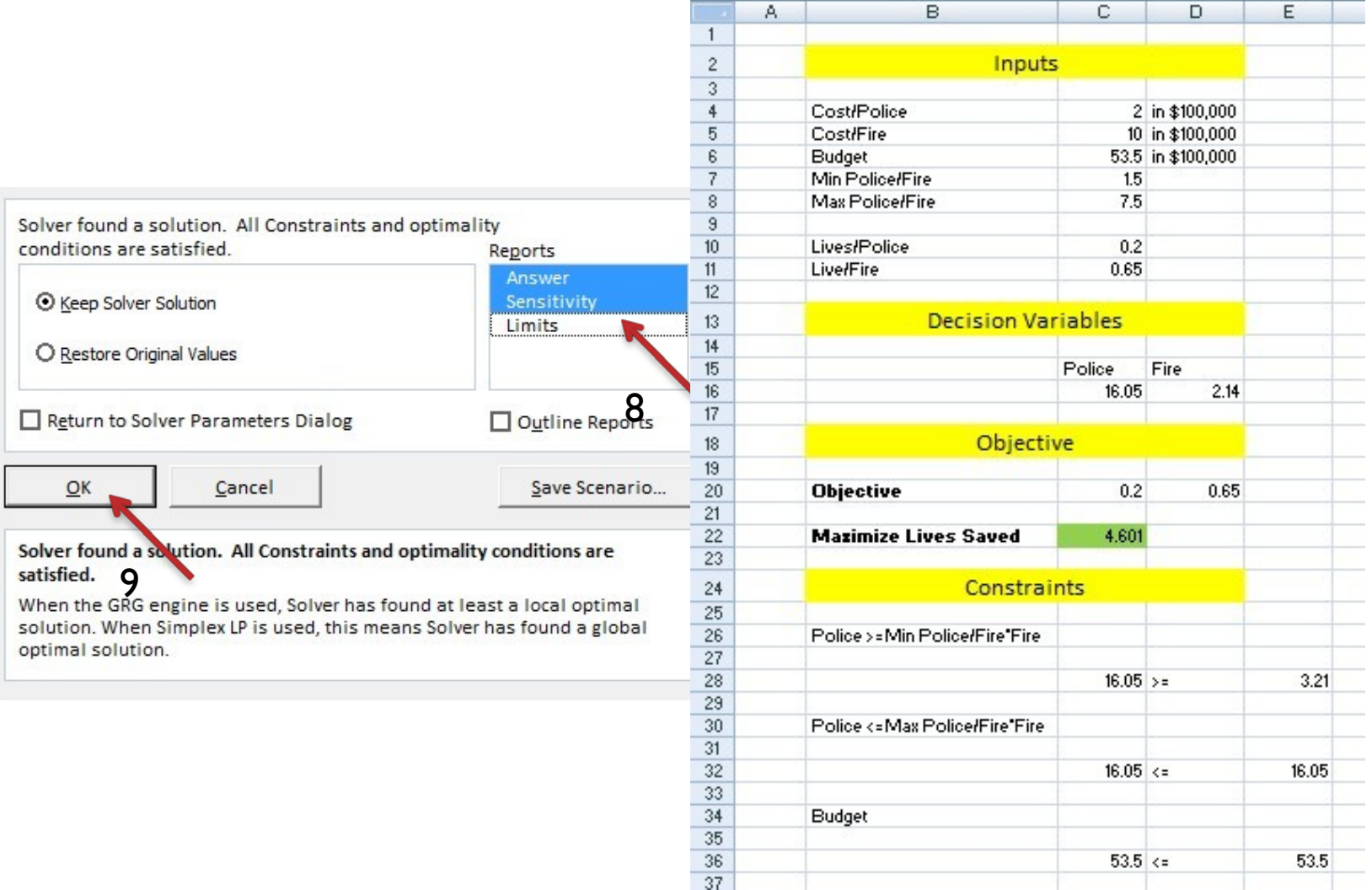

#### Answer report

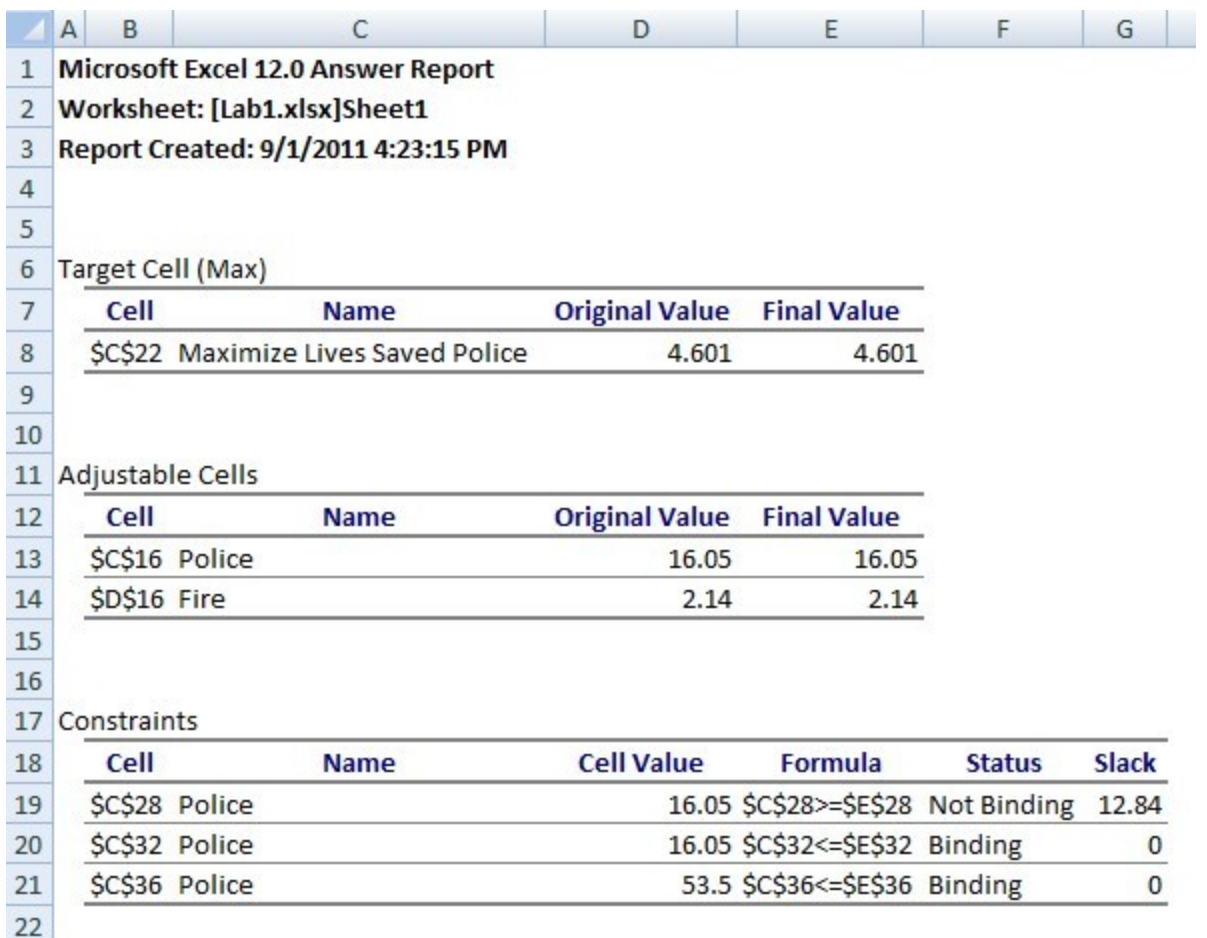

#### • Sensitivity report

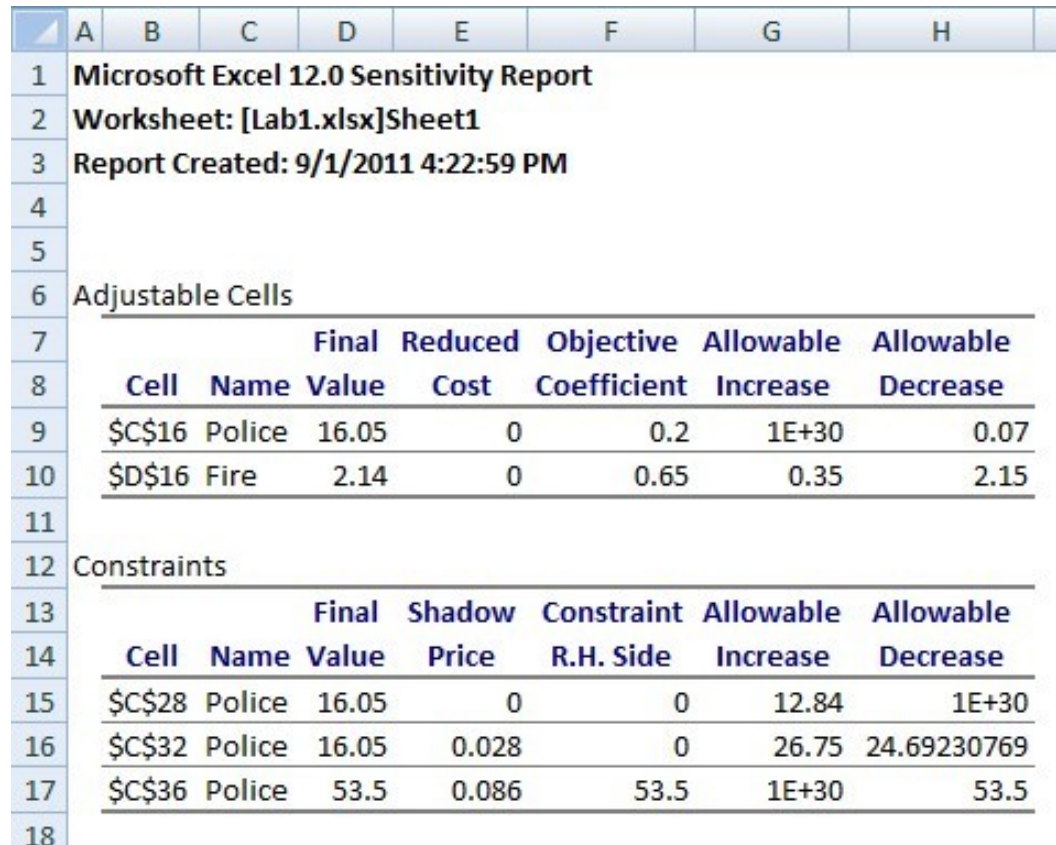

### 2.5.2 Mixed Integer Program

*Max* 0.2 · *Police* + 0.65 · *Fire*  $s.t. \quad 200 \cdot Police + 1000 \cdot Fire \leq 5350$  $-1.0 \cdot Police + 1.5 \cdot Fire \le 0$  $1.0 \cdot Police - 7.5 \cdot Fire \le 0$  $Police \geq 0$ *Police* integer *Fire* integer  $Fire \geq 0$ 

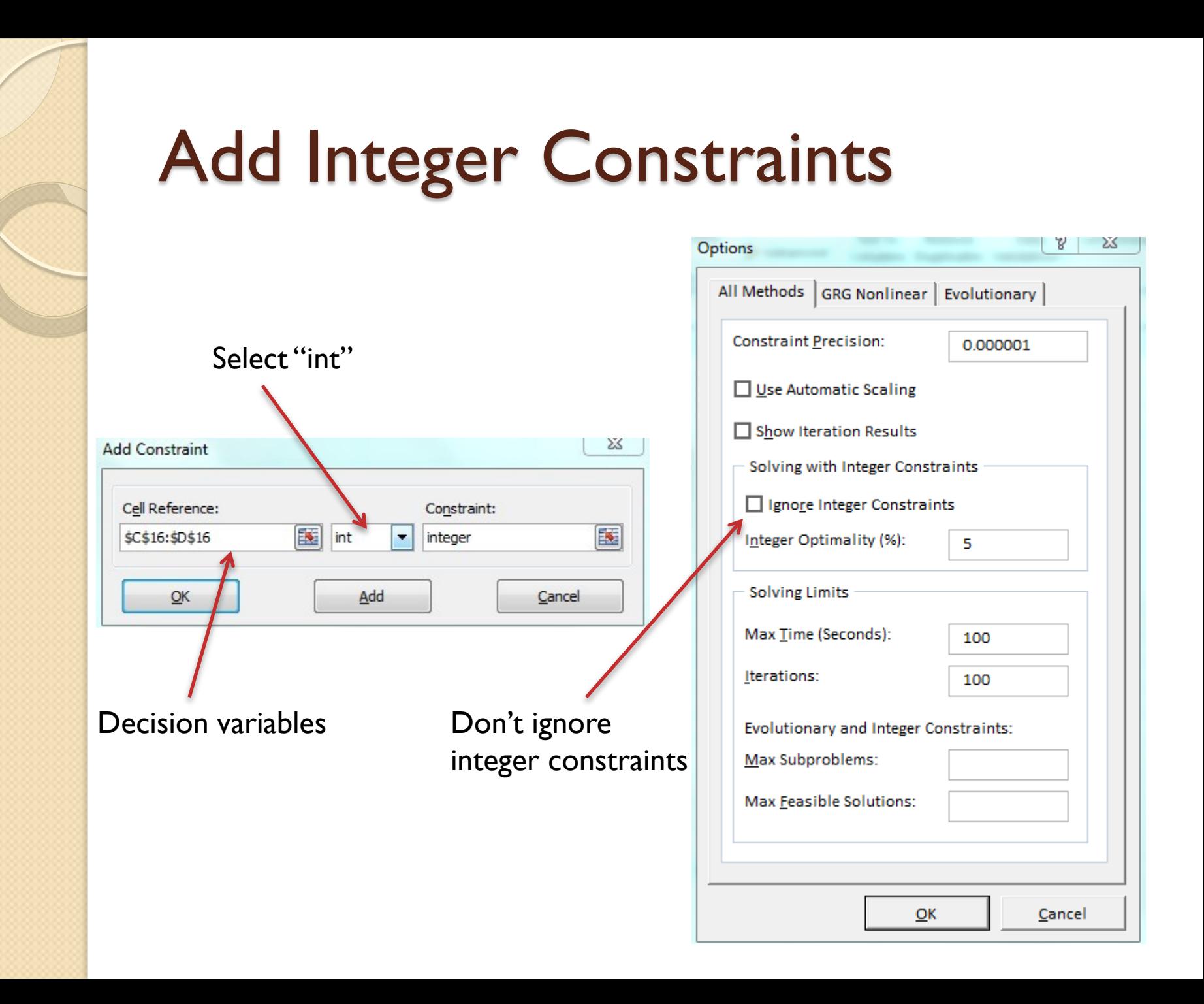